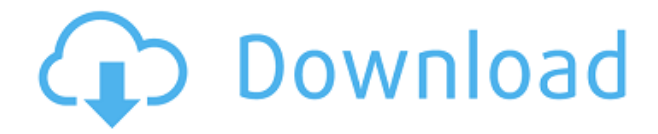

# **NoteLedge Crack [32|64bit] [Updated] 2022**

Сохраняйте заметки, журналы, фотографии и документы из Интернета в одном месте. С помощью NoteLedge вы можете делать снимки экрана, на которых запечатлена история в этом разделе Интернета, и теперь вы можете сохранять их в свой собственный блокнот. Не нужно добавлять в закладки, просто возьмите на заметку. Ключевая особенность: Захват заметок из веб-браузера Сохраняйте заметки на странице собственного журнала NoteLedge. Сохраните весь журнал для удобной загрузки и печати. Захват фотографий из веб-браузера Сохранение экранов и других элементов из веб-браузера Создавайте неограниченное количество страниц в своем блокноте Захват всей страницы любого веб-сайта Создание нескольких блокнотов Захват изображений, текста и аудио из веб-браузера Поделитесь своим блокнотом с другими Поиск заметок в блокнотах Поиск заметок в Интернете Защитите паролем свои ноутбуки Экспорт и печать заметок Несколько блокнотов Экспорт заметок в PDF Быстрый и простой в использовании С NoteLedge вам не нужно ничего сохранять. Просто откройте веб-страницу и сделайте заметку. Если вы найдете что-то интересное в Интернете, сохраните страницу для дальнейшего использования. Экспортируйте страницу в формат PDF для удобной печати. Захватите веб-страницы и сохраните их для дальнейшего использования. Поделитесь своими идеями и мыслями в Интернете с другими. Защитите и защитите паролем свои заметки Ведите учет идей и вещей для удобства. Погрузитесь в свои веб-страницы и блокноты. Просто возьмите на заметку! Вам не нужно использовать тот же скриншот в качестве закладки или веб-страницы, потому что вы можете сохранить его как страницу NoteLedge, чтобы вы могли легко преобразовать его в PDF. Размножайте и сохраняйте несколько страниц в формате PDF. Вы можете сохранять страницы, которые вы захватили в Интернете, в формате PDF. Поиск и организация заметок. Вы можете искать определенные страницы, которые вы сохранили в Интернете. Мультиноутбуки Вы можете иметь несколько блокнотов в NoteLedge. Вложения Прикрепляйте файлы, такие как PDF, изображения, аудио, видео и снимки экрана. Прикрепите несколько изображений одного и того же файла. Прикрепите несколько изображений разных форматов. Прикрепите несколько файлов как отдельные вложения. Редактирование текста и строк Вы можете редактировать текст и строку на странице или в блокноте. Показать, повернуть и заблокировать цвет Вы можете выбрать цвет текста и линии на странице или блокноте. Свернуть строку и страницы Вы можете свернуть строку и страницы в главном окне. Крах

## **NoteLedge Crack Free Download [Latest 2022]**

С NoteLedge вы можете создать эффективный инструмент для управления заметками, который поможет вам вести учет всего важного в вашей жизни. Используя интуитивно понятные интерфейсы, он помогает вам систематизировать тексты, изображения, видео, аудиофайлы и многое другое. Ключевая особенность: • Организуйте свои заметки в коллекции • Сохранить изображение как вложение • Быстро добавлять новые страницы в заметку. • Делитесь заметками с друзьями в социальных сетях • Выберите свой собственный фон для заметок • Сохраняйте свои заметки в различных категориях Приложение Flux — это удивительное многофункциональное приложение, которое помогает пользователям творчески управлять

своими задачами и проектами. Приложение поставляется с различными вкладками, где вы можете найти все свои важные задачи, от самых простых до самых сложных. Доступны различные типы задач, включая списки дел, календарь, списки дел, заметки, задачи, формы и доски. В дополнение к этому, приложение также помогает вам запоминать свои действия на телефоне и планшете в виде списков задач. Неважно, используете ли вы Android, iOS или Windows, вы найдете последнюю версию Flux, доступную во всех основных мобильных приложениях, таких как Chrome, Flux, Firefox или Microsoft Edge. Гибкий менеджер списка задач Одной из наиболее важных функций приложения Flux является менеджер списка задач. С помощью этой функции пользователь может создать список задач. В этой функции доступны различные вкладки. Три вкладки включают заметки, списки дел и учетные записи. С помощью этой функции пользователь может создавать различные типы списков задач и делиться ими со своими друзьями. Веб-браузер — одно из самых важных приложений на вашем Androidпланшете или смартфоне. Он служит основным инструментом навигации для большинства других приложений, установленных на вашем устройстве. Однако иногда это может надоесть после долгой работы с ним. Итак, вы можете попробовать новые и более интересные приложения для веб-браузера для Android. Веб-браузер Aqara Aqara Web Browser — это простой веб-браузер на основе браузера, доступный в магазине Google Play. Он поставляется со встроенными функциями, в том числе: история браузера, файловый менеджер, закладки, просмотр изображений, мобильная фотогалерея и многое другое. Приложение доступно в двух версиях: одна с четырьмя темами для веб-браузера, а другая без какой-либо темы. Вы также можете выбрать один из трех размеров шрифта: 1eaed4ebc0

### **NoteLedge With Product Key**

Упорядочивайте и упорядочивайте свои заметки в приложении с помощью NoteLedge. Вы даже можете рисовать на изображениях. Добавьте веб-ссылку или выберите рекомендуемый текст или текст обсуждения. Или нарисуйте линию или график. Функции: - Несколько страниц для одной и той же заметки - Перетащите элементы вложения - Переименовывать и открывать вложения PDF - Добавить веб-ссылку во вложение - Персонализируйте обложку своей заметки с изображением с вашего ПК - Начни рисовать в своей заметке - Поворот и изменение размера изображений - Выберите размер для вашей пользовательской кисти - Настройте свою кисть, выбрав тип кисти и цвет [Опыты с 111In-DTPA-октреотидом в оценке соматостатин-рецепторпозитивных опухолей в 26 случаях]. Аналог соматостатина (SSA) 111In-DTPA-октреотид (OctreoScan) можно использовать в сцинтиграфии для локализации опухолей, положительных по рецептору соматостатина. Чтобы подтвердить это, мы обследовали 26 пациентов с опухолями, положительными по рецептору соматостатина. У 25 пациентов опухоль была верифицирована гистологически, у одного пациента диагноз был установлен цитологически. Временной интервал между OctreoScan и операцией составил 4,5 дня. Всем пациентам была проведена оценка соматостатин-рецептор-позитивных опухолей. У одного пациента была карциноидная опухоль и у 23 пациентов были нейроэндокринные опухоли (НЭО). У пяти пациентов были карциноиды, у четырех - лимфомы, у четырех - меланомы, у трех - желудочнокишечные стромальные опухоли (GIST), у двух - лейомиосаркомы и у одного - опухоль Вильмса. OctreoScan выполняли с 159 МБк 111In-DTPA-октреотида. Локализация считывалась с помощью гамма-камеры (Vertex, Philips) и низкоэнергетического коллиматора высокого разрешения. Изображения анализировались двумя независимыми наблюдателями и оценивались изображения в проекции максимальной интенсивности (MIP). Результаты интерпретировали с помощью системы Octreoscan, поставляемой производителем. У пятнадцати пациентов результаты OctreoScan были отрицательными, а у семи положительными. У 20 пациентов OctreoScan подтвердил известную опухоль.Позже у пяти из этих 20 пациентов были обнаружены метастазы. У двух пациентов с GIST на сканограммах был обнаружен зернистый рост, а у одного пациента было обнаружено повышенное соотношение печени и легких. У четырех пациентов ОктреоСкан

#### **What's New in the?**

NoteLedge — это легкое приложение для создания заметок, которое позволяет создавать заметки с текстом, изображениями и звуками. ФУНКЦИИ: ● Импорт документов MS Office ● Мощный поиск ● Создавать, читать, обновлять и экспортировать заметки ● Красивый интерфейс ● Быстрый переход со страницы на страницу. ● Установите тему заметки ● Установите размер ваших заметок ● Легко переходить со страницы на страницу ● Функция отмены и повтора ● Сохраняйте заметки в Evernote ● Экспорт заметок в PNG ● Совместимость с iPhone и iPad. ● Перетащите заметки в список заметок. ● Добавляйте вложения с вашего ПК. ● Записывать звук ● Изменение размера и поворот вложенных фотографий. ● Делитесь заметками с друзьями по электронной почте ● Интеллектуальная поисковая система ● Встроенный словарь ● Можно создавать несколько заметок с отдельными разделами. ●

Полная поддержка чтения и записи для файлов MS Office. ● Вращение, изменение размера и поворот вложенных фотографий. ● Темный интерфейс. ● Поиск закладок и заметок на главном экране. ● Поиск команд ● Можно добавить закладку на страницу. ● Поддерживает NoteLedge для Android. Вы также можете удалить страницу, открыв страницу для редактирования, а затем нажав клавишу удаления. Бесплатно: заметка, неограниченное количество страниц. Дополнительные заметки можно приобрести за 1,99 доллара США. NoteLedge — это бесплатная загрузка. Вы можете использовать его без ограничений. Загрузите NoteLedge ЗДЕСЬ Вот очень удобное приложение для того, чтобы узнать, что читают другие, с помощью вашего собственного списка пожеланий Amazon. Amazon Wish List — это бесплатное приложение, которое позволяет отслеживать, что находится в списках желаний Amazon и что другие люди добавили в свои собственные списки желаний. Что хорошего: - Свободно - Работает отлично - Легко использовать - Держит все в порядке - Выглядит чистым - Нужен только смартфон/умные часы/планшет. Что плохого: - Требуется некоторое время для загрузки списков. - Нужно больше списков, чтобы точно знать, что люди читают. Лучшая особенность заключается в том, что он дает вам точные названия того, что купили другие, чтобы вы знали, какие вещи забрать, когда пойдете на Amazon. Есть также списки для специальных предметов, таких как бестселлеры, самые популярные, возрастные рейтинги, лучшие рецензенты и многие другие. Примечание. Каждый раз, когда вы заходите на Amazon, чтобы купить что-то, чего вы не добавили в список

## **System Requirements For NoteLedge:**

Windows® 7, 8.1 или 10, 64-разрядная версия Intel Pentium® 4 1,86 ГГц или выше 2 ГБ ОЗУ 1,5 ГБ свободного места на диске Видеокарта, совместимая с DirectX® 9, с Shader Model 3.0 или выше (текущая протестированная видеокарта — NVIDIA GeForce® GTX 1060 3 ГБ) Вы можете скачать Seagate Drive Manager [v6.4.9] And Solution [v1.4.1] Crack [2017-05-26] с кодом активации